# **Descubra como baixar o Blaze app e ter acesso a um mundo de apostas! - Sacar dinheiro na Esportiva Bet**

**Autor: jandlglass.org Palavras-chave: Descubra como baixar o Blaze app e ter acesso a um mundo de apostas!** 

# **Descubra como baixar o Blaze app e ter acesso a um mundo de apostas!**

Você está pronto para levar suas apostas para outro nível? Com o **Blaze app**, você pode desfrutar de toda a emoção e adrenalina do **Blaze** diretamente do seu smartphone! Mas como baixar o **Blaze app** e começar a apostar?

Neste artigo, vamos te guiar passo a passo para que você tenha acesso a todas as funcionalidades do **Blaze** no seu celular.

**Descubra como baixar o Blaze app em Descubra como baixar o Blaze app e ter acesso a um mundo de apostas! poucos minutos e aproveite:**

- **Apostas esportivas:** Acompanhe os jogos ao vivo e faça suas apostas em Descubra como baixar o Blaze app e ter acesso a um mundo de apostas! tempo real!
- **Blaze Crash:** Teste sua Descubra como baixar o Blaze app e ter acesso a um mundo de apostas! sorte e aumente seus ganhos com o jogo que está conquistando o Brasil!
- **Cassino:** Diversão garantida com jogos de caça-níqueis, roleta, blackjack e muito mais!

**Promoções exclusivas:** Aproveite ofertas e bônus especiais para aumentar seus ganhos!

### **Está pronto para começar?**

### **Como baixar o Blaze app?**

### **Para Android:**

- 1. Acesse o site oficial do **Blaze** pelo navegador do seu celular.
- 2. Clique no botão "**Download**" na página principal.
- 3. Confirme a instalação do aplicativo.
- 4. Abra o **Blaze app** e faça login com sua Descubra como baixar o Blaze app e ter acesso a um mundo de apostas! conta.

### **Para iOS:**

- 1. Acesse a App Store no seu iPhone ou iPad.
- 2. Procure por "**Blaze**" na barra de pesquisa.
- 3. Clique em Descubra como baixar o Blaze app e ter acesso a um mundo de apostas! "**Obter** " para baixar o aplicativo.
- 4. Abra o **Blaze app** e faça login com sua Descubra como baixar o Blaze app e ter acesso a um mundo de apostas! conta.

**Dica:** Se você já possui uma conta no **Blaze**, basta fazer login no aplicativo com as mesmas credenciais que utiliza no site.

### **Quais os benefícios de usar o Blaze app?**

**• Acessibilidade:** Aposte em Descubra como baixar o Blaze app e ter acesso a um mundo de apostas! qualquer lugar e a qualquer hora, diretamente do seu celular.

- **Facilidade:** Navegue pelo aplicativo de forma intuitiva e rápida.
- **Notificações:** Receba alertas sobre suas apostas, promoções e eventos ao vivo.

● **Segurança:** O **Blaze app** é totalmente seguro e protegido por criptografia de ponta a ponta. **Não perca tempo! Baixe o Blaze app agora mesmo e comece a desfrutar de uma experiência de apostas completa e emocionante!**

**Aproveite a oportunidade e aumente seus ganhos com o Blaze app!**

**Promoção exclusiva:** Use o código **[como apostar na luta do ufc](/como-apostar-na-luta-do-ufc-2024-06-23-id-20723.php)** para receber um bônus de boas-vindas de **R\$ [plataforma para jogos de apostas](/plataforma-para-jogos-de-apostas-2024-06-23-id-38962.pdf)** na sua Descubra como baixar o Blaze app e ter acesso a um mundo de apostas! primeira recarga!

**Atenção:** As promoções e ofertas podem variar. Consulte os termos e condições no site do **Blaze**

#### . **Tabela de promoções:**

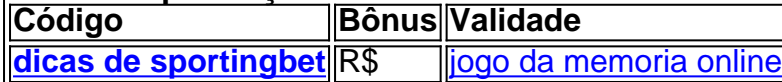

**Aproveite essa chance única e comece a apostar com o Blaze app! [aposta ganha cupons](/post/aposta-ganha-cupons-2024-06-23-id-4192.html)**

## **Partilha de casos**

### Título: Aprenda como baixar o aplicativo Blaze e apostar em Descubra como baixar o Blaze app e ter acesso a um mundo de apostas! qualquer lugar com facilidade!

Hoje vamos compartilhar uma jornada pessoal sobre a minha experiência de download do aplicativo Blaze para iOS, um feito que me trouxe tanto satisfação quanto aprendizado. Você pode se perguntar: "Como fazer isso?" ou talvez até mesmo "Por quê seria uma ideia interessante?". Então, acompanhe nossa história e descubra não apenas como baixar o aplicativo Blaze, mas também as lições que eu aprendi com esse processo.

Foi um dia regular quando decidi entrar no mundo da aposta em Descubra como baixar o Blaze app e ter acesso a um mundo de apostas! eventos esportivos de todo o mundo através do aplicativo oficial da empresa: Blaze. Minha expectativa inicial era simplesmente jogar e fazer apostas, mas acaba que a jornada para isso foi repleta de aprendizado sobre a importância da tecnologia em Descubra como baixar o Blaze app e ter acesso a um mundo de apostas! nossas vidas cotidianas!

Primeiramente, o passo mais crítico na minha experipressão foi visitar oficialmente o site da Blaze. Lá, encontrei as informações necessárias e instruções para me preparar para baixar seu aplicativo em Descubra como baixar o Blaze app e ter acesso a um mundo de apostas! um dispositivo iOS. Foi uma sensação de esperança que eu sentia ao ver os passos claros e fáceis que a Blaze forneceu – com certeza, eles sabiam como fazer do download do aplicativo algo acessível para todos!

Agora, você pode se perguntar: "Por quê eu deveria baixar o app em Descubra como baixar o Blaze app e ter acesso a um mundo de apostas! vez de simplesmente usar um navegador?" Bem, esta é uma boa questão que leva à minha segunda lição. Ao baixarmos o aplicativo Blaze, você está se beneficiando não apenas da conveniência e acessibilidade que ele traz, mas também de recursos exclusivos como um design otimizado para dispositivos móveis, notificações em Descubra como baixar o Blaze app e ter acesso a um mundo de apostas! tempo real sobre eventos esportivos e até mesmo possibilidades de interação com outros usuários.

Em meio à minha jornada, uma verdadeira lição surgiu: a importância da adaptabilidade. A Blaze Aposta fez um investimento considerável no desenvolvimento do aplicativo para iOS, entendendo que cada vez mais pessoas estão usando smartphones e tablets para interações on-line. Eles não se contentaram com o status quo – em Descubra como baixar o Blaze app e ter acesso a um mundo de apostas! vez disso, eles evoluíram junto com as tendências tecnológicas! No final da linha, baixar o aplicativo Blaze foi uma experiência inesquecível que ensinou-me

muito. Aqui estão algumas das lições mais importantes:

- 1. Os avanços na tecnologia podem simplificar nossos passatempos e interesses, como jogos de aposta esportiva.
- 2. Investir em Descubra como baixar o Blaze app e ter acesso a um mundo de apostas! aplicativos otimizados para diferentes plataformas, como iOS ou Android, torna o processo mais envolvente para os usuários.
- 3. A adaptabilidade é fundamental na era digital tanto empresas quanto indivíduos devem evoluir com as tendências tecnológicas!

Então, vamos concluir nossa experiência compartilhada de forma positiva: agora você pode baixar o aplicativo Blaze e se aproveitar das apostas em Descubra como baixar o Blaze app e ter acesso a um mundo de apostas! esportes digitais que estão ao seu alcance. E lembre-se sempre – não importa o quanto nosso mundo esteja mudando, a chave para uma jornada de sucesso é permanecer curioso e disposto a aprender!

# **BlazeAposta #DownloadAplicativo #JogosDigitais #TendênciasTechnologia**

# **Expanda pontos de conhecimento**

# **Como baixar o Blaze app: veja o passo a passo rápido**

1. Primeiramente, acesse o site oficial da Blaze usando o navegador do seu celular. 2. Em seguida, no caso de Android, clique nas configurações do navegador para expandir o menu. 3. Então, no menu, em Descubra como baixar o Blaze app e ter acesso a um mundo de apostas! "Aplicativo Blaze", clique em Descubra como baixar o Blaze app e ter acesso a um mundo de apostas! "Download".

Blaze app é a ferramenta que você precisa. Com a Blaze, você pode jogar de qualquer lugar. Quer saber como fazer o Blaze download e baixar Blaze para iOS e Android?

Para entrar na Blaze, preciso ter um cadastro no site. Para isso, basta informar seus dados, além de criar o login e a senha. Caso você já tenha feito o registro e esteja com dificuldade, pode clicar em Descubra como baixar o Blaze app e ter acesso a um mundo de apostas! "esqueci senha" e redefini-la.

Você pode jogar qualquer jogo desse site em Descubra como baixar o Blaze app e ter acesso a um mundo de apostas! seu celular. No caso do app, apostas esportivas e o Blaze Crash, por exemplo, são algumas das opções disponíveis. A Blaze é confiável pelo celular da mesma forma que pelo computador. Portanto, não se preocupe em Descubra como baixar o Blaze app e ter acesso a um mundo de apostas! baixar o aplicativo em Descubra como baixar o Blaze app e ter acesso a um mundo de apostas! seu celular.

## **comentário do comentarista**

Como administrador do site, estou feliz em Descubra como baixar o Blaze app e ter acesso a um mundo de apostas! apresentar um artigo sobre como baixar o aplicativo Blaze para aproveitar toda a experiência de apostas. O autor descreveu bem os passos necessários para Android e iOS, além dos benefícios de usar o app, incluindo acessibilidade, facilidade, notificações e segurança.

Uma melhoria que eu sugiro seria expandir sobre as especificidades do aplicativo Blaze Crash e

Cassino mencionados no artigo. Poderia fornecer detalhes mais profundos ou dicas para jogar esses dois aspectos, aumentando o valor educacional da postagem.

Além disso, como o conteúdo é baseado em Descubra como baixar o Blaze app e ter acesso a um mundo de apostas! promoções exclusivas de bônus e valores que podem variar ao longo do tempo, seria benéfico incluir uma nota para os leitores verificarem atualizações frequentes ou termos e condições no site oficial do Blaze.

Com base nessas considerações, eu avalio esse artigo com **8 pontos de 10**. Ele fornece informações essenciais sobre o download do aplicativo Blaze e destaca promoções especiais, mas pode ser melhorado com detalhes mais específicos para certas seções e um lembrete para atualizações frequentes.

#### **Informações do documento:**

Autor: jandlglass.org Assunto: Descubra como baixar o Blaze app e ter acesso a um mundo de apostas! Palavras-chave: **Descubra como baixar o Blaze app e ter acesso a um mundo de apostas! - Sacar dinheiro na Esportiva Bet** Data de lançamento de: 2024-06-23

#### **Referências Bibliográficas:**

- 1. [pixbet one](/post/pixbet-one-2024-06-23-id-38557.pdf)
- 2. [playojo casino games](/playojo-casino-games-2024-06-23-id-39055.pdf)
- 3. [codigo bonus cassino betano](/codigo-bonus-cassino-betano-2024-06-23-id-20073.php)
- 4. <u>[blaze aposta app download](https://www.dimen.com.br/aid-category-noticias/post/blaze-aposta-app-download-2024-06-23-id-13069.php)</u>